## **Таблица ошибок**

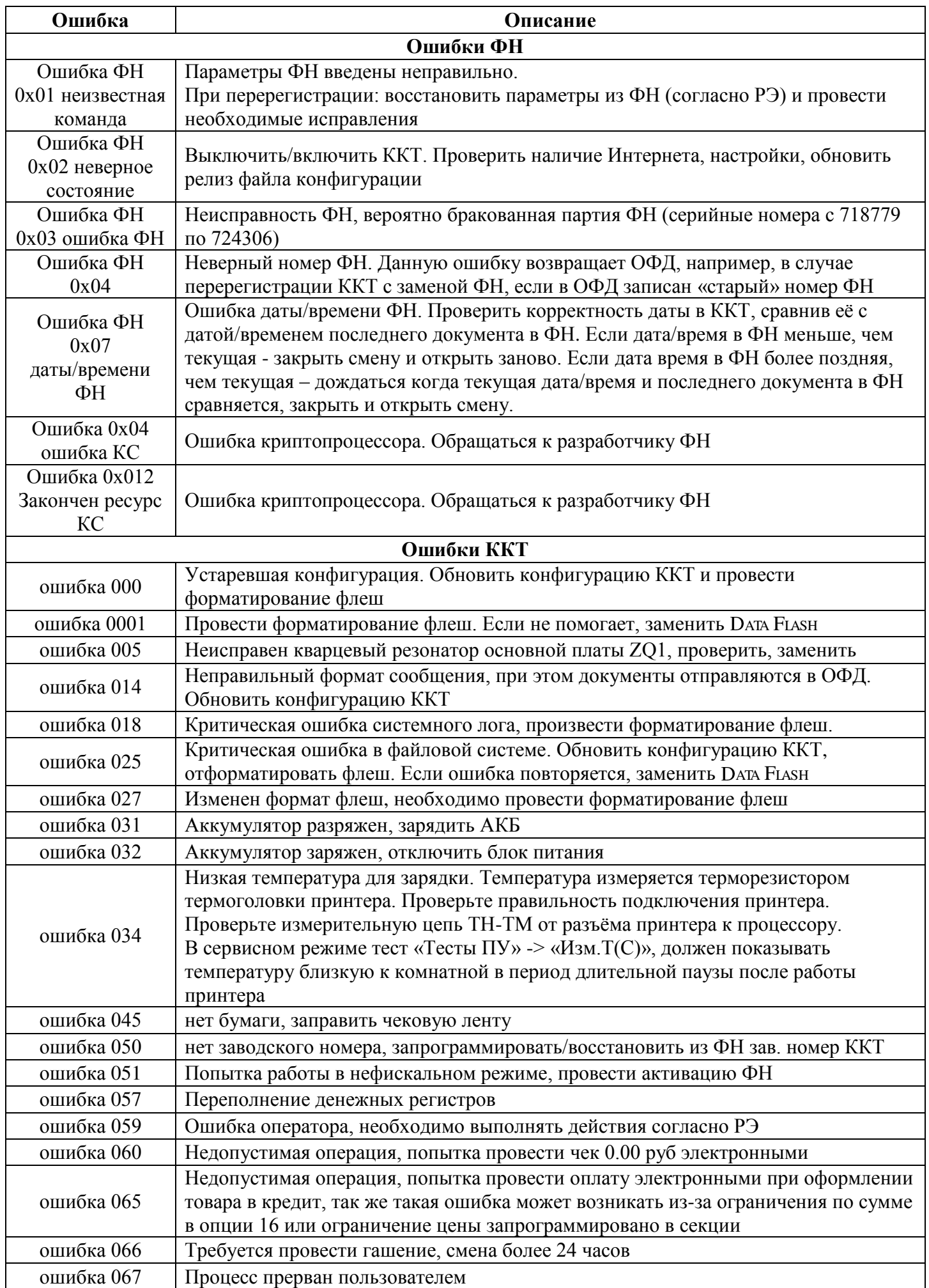

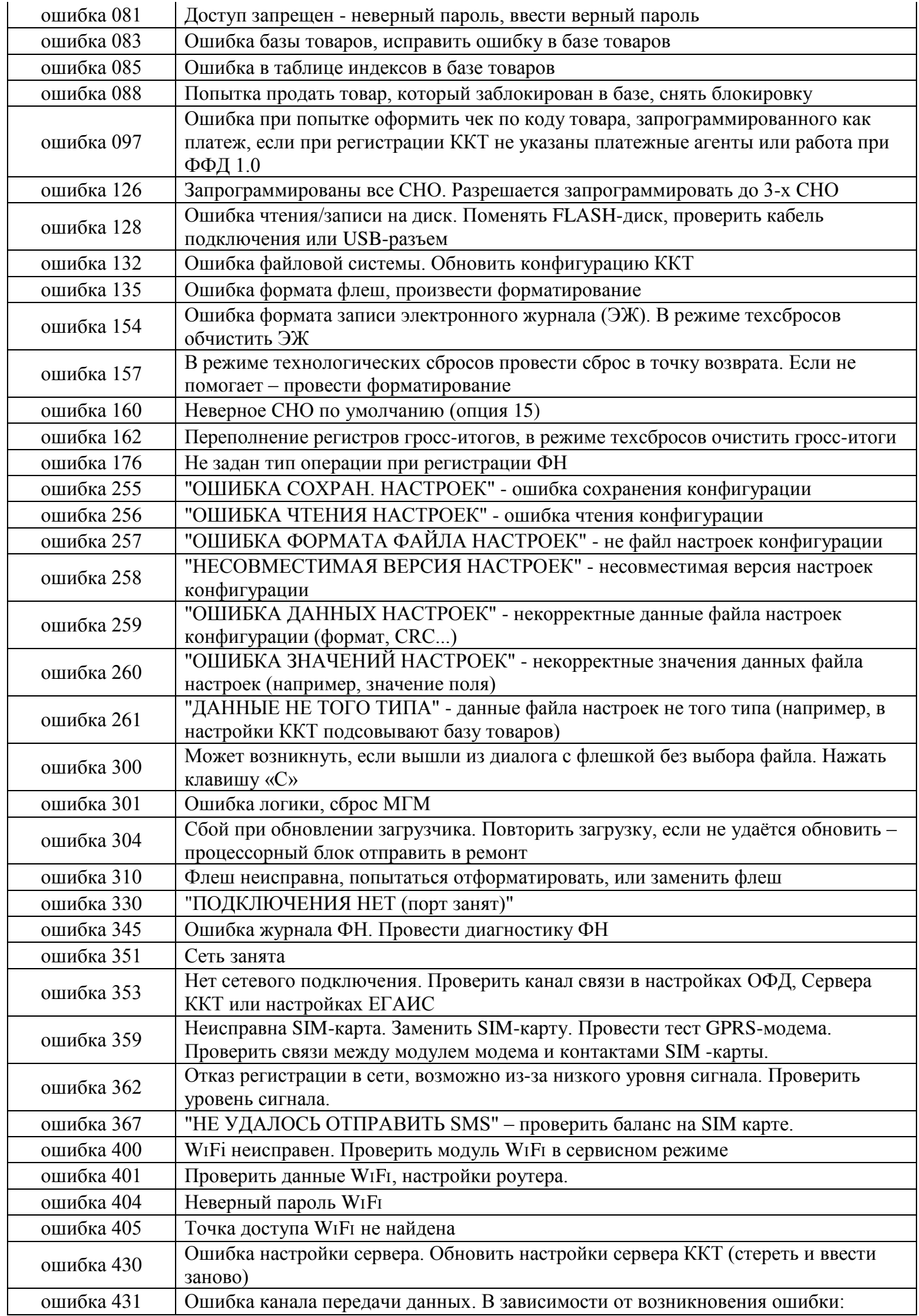

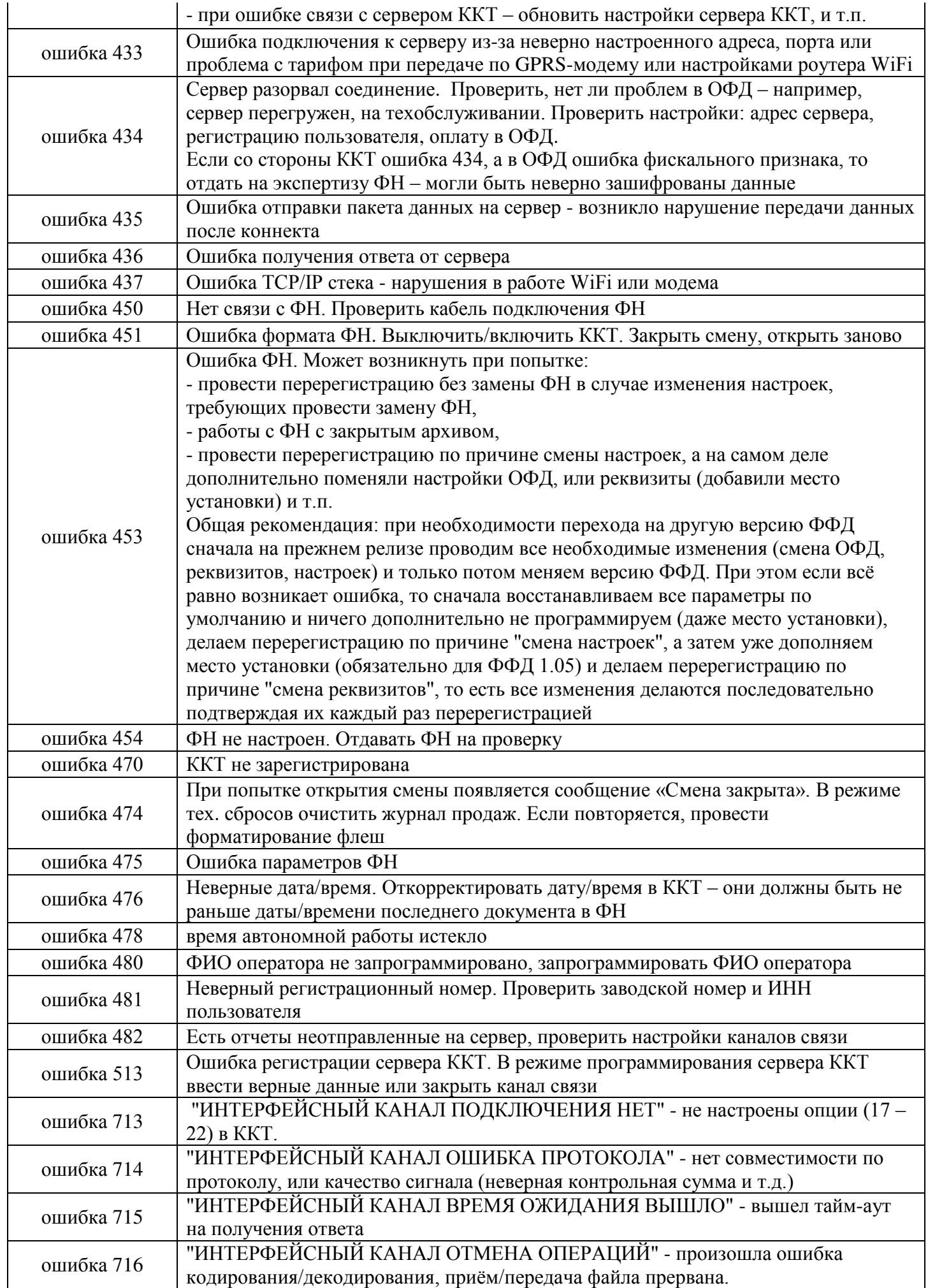